# o myfactory.FMS

Integrierte Finanzbuch haltung

Mit myfactory.FMS (Finance Management System) steht Ihnen eine moderne Buchhaltung für Ihr Unternehmen zur Verfügung. Sie deckt den gesamten Funktionsumfang des Rechnungswesens ab. Neben der klar im Fokus stehenden doppelten Finanzbuchhaltung werden auch die Bereiche Kostenrechnung und Budgetierung berücksichtigt.

### BUCHUNGEN ERFASSEN

Die Buchungserfassung lässt Sie auf schnelle Weise alle Geschäftsvorfälle erfassen. Welche Felder angesprochen werden sollen, legen Sie fest. Damit passen Sie die Eingabe für Ihre individuellen Bedürfnisse an.

Nutzen Sie bei der Buchungserfassung die komfortable Möglichkeit der Buchungsschablonen. Wählen Sie eine Buchungsschablone aus, welche die von Ihnen angegebenen Felder bereits vorbelegt. Natürlich können Sie auf die Auswahl von Buchungsschablonen verzichten und wie bisher Soll/Haben buchen, eine Prüfroutine ermittelt im Hintergrund die möglichen Buchungsvorgänge und bietet Ihnen bei Bedarf einen Auswahldialog an.

Ebenso einfach hinterlegen Sie wiederkehrende Buchungen. Monatlich regelmässig auftretende Buchungen haben Sie so mit geringstmöglichem Aufwand erfasst.

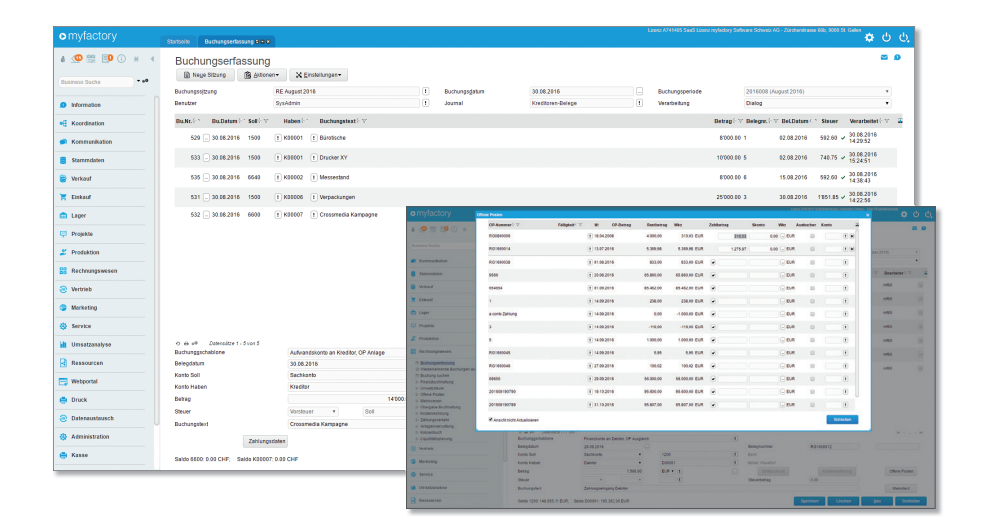

### INDIVIDUELL AUSWERTEN – SO WIE SIE ES WÜNSCHEN

Neben den Standardauswertungen haben Sie die Möglichkeit, Auswertungen beliebig zu gestalten. Angefangen bei einfachen Gegenüberstellungen von einzelnen Konten bis hin zur komplexen Erfolgsrechnung und betriebswirtschaftlichen Auswertungen, über den Auswertungsdesigner stellen Sie Ihre ganz individuellen Berichte zusammen.

Auch die Erstellung von Kennzahlen, wie z. B. Grad der finanziellen Unabhängigkeit lassen sich abbilden. Damit Sie dabei nicht die Übersicht verlieren, zeigt Ihnen eine Prüffunktion alle nicht oder doppelt zugeordneten Konten an.

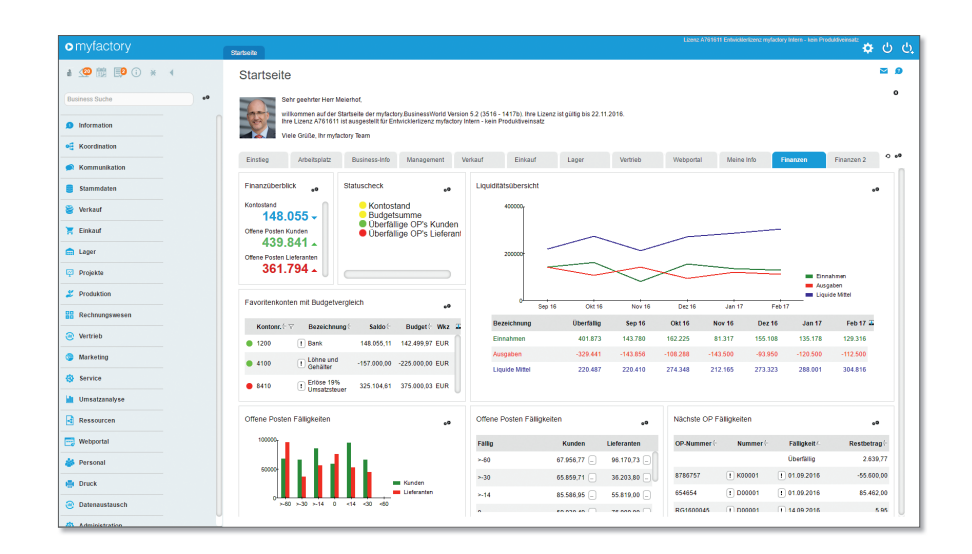

## **o** myfactory

# o myfactory.FMS

## Integrierte Finanzbuch haltung

## WENIGER TIPPEN - MEHR NUTZEN

Die tägliche Arbeit vereinfachen steht klar im Fokus, so können Sie Kontoauszüge einfach als CAMT.053-Format oder aus einem CSV/ TXT-Format (z. B. aus einem Banking-Programm) einlesen.

Ein cleveres und konfigurierbares Erkennungssystem sorgt für die erste zuverlässige Kontierung. Diese können Sie beliebig anpassen, verändern und die Buchungen anschließend zu einer möglichen weiteren Bearbeitung in die Finanzbuchhaltung übergeben.

Mit den Zusatzmodulen Anlagenverwaltung und Kostenrechnung reichern Sie Ihre Buchhaltung weiter an, Abschreibungen werden automatisch errechnet und bebucht. Mit der Kostenrechnung können Sie mit Umlageschlüsseln Ihren Erfassungsaufwand weiter minimieren. So bleibt mehr Zeit mit den erfassten Daten zu arbeiten.

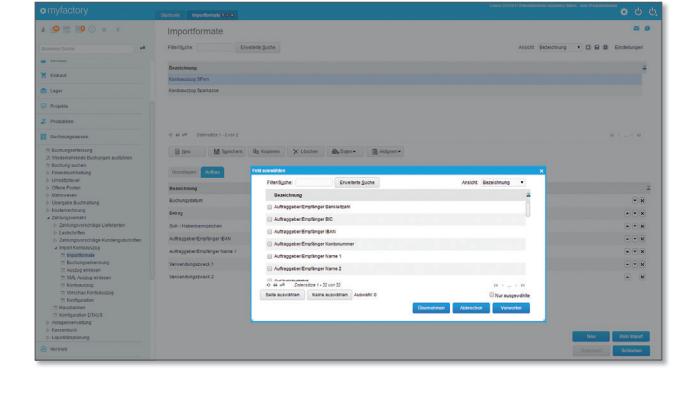

## Funktionsübersicht

#### **Allgemein**

- Quickstep-Einrichtungsassistent
- **O** Periodenbuchhaltung
- Buchen in beliebig vielen Wirtschaftsjahren
- Bis zu 999 Perioden
- Vollständig integriert
- Einfache Kostenrechnung
- **Budgetierung**
- **O** Flexibler Import Kontenrahmen gem. SKR03 und SKR04
- Sammelkonten nach Kunden-/Lieferantengruppen

#### **Stammdaten**

- G Sachkonten
- Sachkontenarten
- Debitoren
- **Kreditoren**
- **Buchungssitzungen**
- **Buchungsjournale**
- Kostenstellen/-träger/-verantwortliche
- **O** Hausbanken

#### **Mehrwertsteuer**

- Umsatzsteuervoranmeldung per ELSTER
- Zusammenfassende Meldung per XML-Austausch
- Vorsteuer-/Umsatzsteuerjournale
- Umsatzsteuerverprobung
- EU-Umsatzlisten Kunden/Lieferanten
- Flexibles Steuerberechnungssystem

#### **Zahlungsverkehr**

- Erstellung von DTAUS/SEPA-Dateien
- Überweisungen
- **Bankeinzüge**
- Abbuchungsaufträge

#### **Mahnwesen**

- Frei konfigurierbare Mahnkonditionen
- Beliebige Staffelung nach Mahnstufen
- Berechnung von Mahngebühren je Mahnstufe
- Ausweisung von Mahnzinsen je Mahnstufe
- **Erstellung von Mahnvorschlagslisten**

#### **Abschlüsse**

- **O** Periodenabschlüsse
- Jahresabschlüsse
- Automatische Saldenvorträge (auch Unterjährig, beliebig oft)
- Prüfroutinen beim Jahresabschluss

#### **Kostenrechnung**

- 
- 
- 
- -
	- Zahlreiche Standardauswertungen\*

#### **Anlagenverwaltung**

- Verwalten Sie Ihre Anlagengüter
- Einfache Buchungserfassung über den Anlagenstamm
- Automatische Berechnung der AfA
- **AfA-Vorschau**
- Anlagenspiegel und Inventarliste
- **Endergripter Abschreibungsvarianten**
- 

#### **Buchungsimport**

- Import von TXT-Dateien, z.B. aus Online-Banking
- **T** freie Definition von Importformaten
- Buchungserkennung anhand von Kunden-, Lieferanten oder Belegnummern
- Definition freier Kontierungsregeln z.B. (wenn Miete im Verwendungszweck, dann auf 4210 buchen)

#### **Auswertungen**

- **O** Summenlisten
- G Saldenlisten
- **Kontenblätter**
- Bewegungsübersichten
- Budgetauswertung
- **Periodenübersichten**
- Bilanz/Erfolgsrechnung
- Bilanz gem. SKR03/04
- GuV gem. SKR03/04 Individuelle Auswertungen
- Kennzahlenermittlung
- Offene-Posten-Listen
- Historische offene-Posten-Listen
- Fälligkeitsübersichten
- **Buchungsjournal**

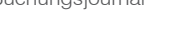

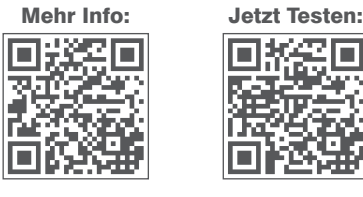

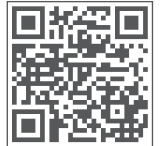

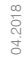

- 
- Buchung auf Kostenstellen, Kostenträger oder Projekt
- Kostenverantwortliche
- Auswertungen nach Kostenstellen, Kostenträger oder Projekt
- Kostenaufteilung innerhalb der Buchung
- Verwalten von Umlageschlüssel\*
- Buchen von Kostenstellen an Kostenstelle bzw. Kostenträger an Kostenträger\*
- Flexibler Auswertungsdesigner\*